## Tabla de Contenido

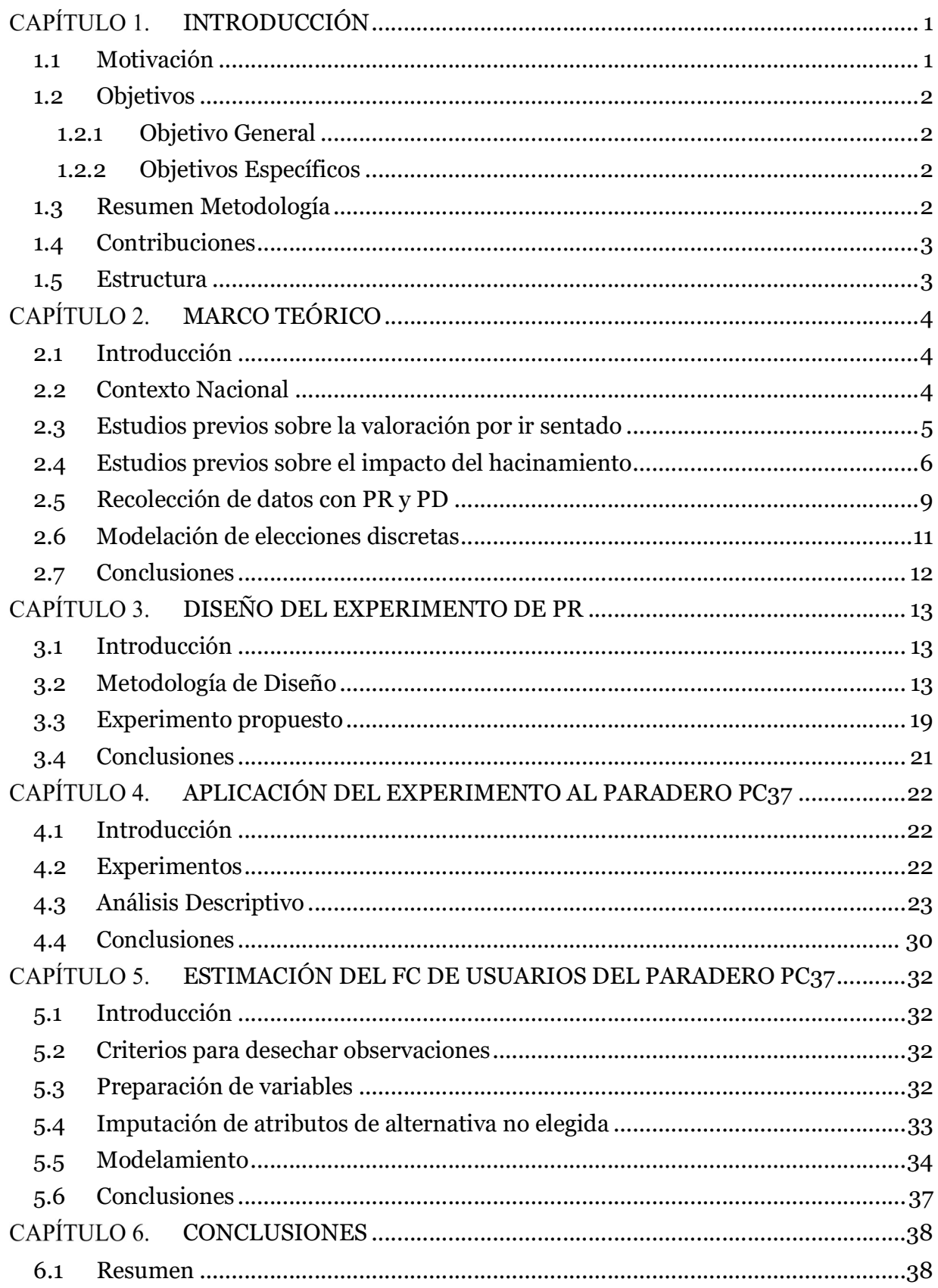

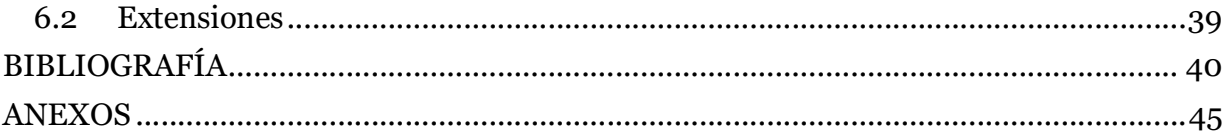

## Índice de Tabla

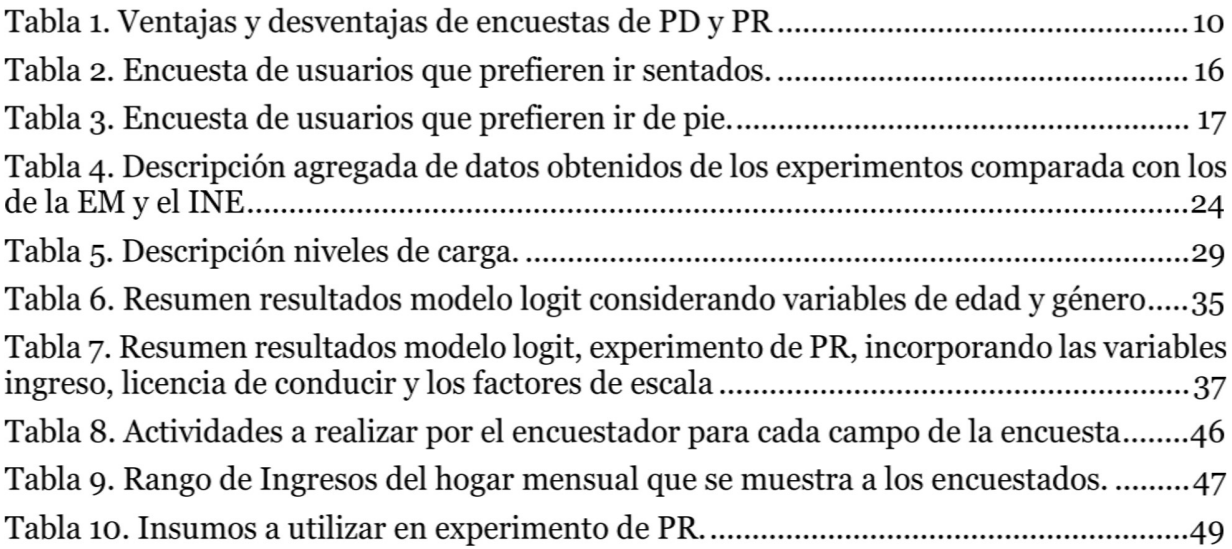

## Índice de Figura

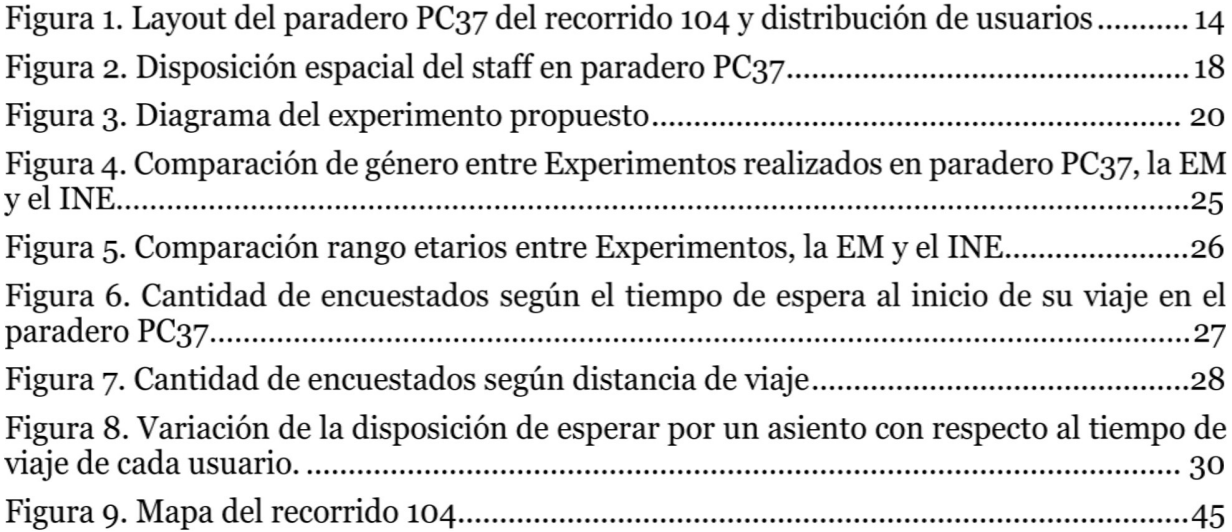